CodeTwo User Photos For Office 365 Crack With License Code

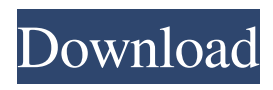

## **CodeTwo User Photos For Office 365 Download**

A simple, quick and easy way to upload photos to the Exchange Online accounts of all your users. With just a few clicks, all the photos are uploaded to the selected email addresses and a photo album is created in the user's Microsoft SkyDrive account. A wide range of filters and options allows you to do many things with your photos. You can choose to display the user's name, profile picture, the contact's address, the profile picture of the contact, and so on. CodeTwo User Photos for Office 365 Cracked Version Pros: \* Support for Exchange Online \* Easy to use \* Automatic photo resizing \* Ability to synchronize Office 365 and SharePoint Online \* Integrated search and advanced filtering capabilities \* No scripting required \* Filter photos by event, date, event title, event description, and so on \* Ability to search for photos by name and email \* Simple and intuitive commands \* Easy to use \* Can import photos and share them to other websites \* Automatic photo resizing \* Support for SkyDrive and other Microsoft platforms \* Possibility to attach a photo as a contact to an email \* Possibility to automatically add photos to SharePoint \* Possibility to add two pictures per email \* Possibility to upload photos to all the users in the selected group \* Possibility to erase selected photos \* Possibility to have a photo next to each email \* Possibility to mark certain photos as favorites \* Possibility to be notified about new photos \* Possibility to delete the entire group \* Possibility to upload multiple photos at once \* Possibility to sort the photos by date \* Possibility to sort the photos by name \* Possibility to remove the photos from a user's account \* Possibility to send a link to the email with the photos \* Possibility to insert a video in the photo \* Possibility to set the photo as a contact to an email \* Possibility to add photos as tasks to SharePoint \* Possibility to add a photo to a meeting as an invite \* Possibility to add a video to a contact in the contact list \* Possibility to export the photos \* Possibility to upload the photo from the user's SkyDrive \* Possibility to import the photo from the user's SkyDrive \* Possibility to delete a photo \* Possibility to erase a photo \* Possibility to sort the photos by name \* Possibility to delete a photo \* Poss

## **CodeTwo User Photos For Office 365 Crack+ Full Product Key [32|64bit] [April-2022]**

"Create GIF animations for any PowerPoint presentations that you create." KEYMACRO provides powerful features to create animated GIF images for PowerPoint presentations. This is a Windows app that has a key macro to create animated GIF images for Microsoft PowerPoint presentations. KEYMACRO, you can take advantage of the animated GIF support in Office 2013 or later to create animated images for your PowerPoint presentations. It also allows you to add and remove your animated GIF animation to any PowerPoint slide. Please note that to import an animated GIF animation for the PowerPoint slide, you need to make sure that the file type of the animation is png and the dimension is 600x600 pixels. Advanced features: 1. Animated GIF animation import: The animated GIF animation for PowerPoint slide can be added to PowerPoint slide by using the import function. 2. Apply the animation to a PowerPoint slide: You can apply the animated GIF animation to the slide by using the "Apply to this slide" function. 3. Remove the animation: You can remove the animated GIF animation from a PowerPoint slide by using the "Remove the animation from this slide" function. 4. Description: KeyMACRO for Windows helps you create animated GIF images for any PowerPoint presentations you create. Image K9 is a fantastic image editor, designed for users of all levels. A large, high-quality feature-set makes it easy to accomplish the most advanced tasks, even on a smartphone. Image K9 comes with a ton of built-in tools for creating, editing, transforming and saving images. It has everything you would expect from a professional tool for manipulating images. You can easily save images and share them with friends on various social networks. You can also save your images to PNG, JPEG and GIF files. You can crop the image, rotate and flip it, correct and improve the image brightness and contrast, add special effects, recolor, resize, use a background, insert text, perform multiple edits to the image, sharpen the edges and enhance images with multiple photo filters. A powerful set of image editing tools allow you to make many common tasks very easy. You can resize images, crop them, place them on a grid and trim the edges, create vertical and horizontal guides, remove parts of the image, add effects, change the orientation, add borders, and more. So, if you need to improve your images, with Image K9 you can! Create a new or edit an existing image with just a few clicks. An 77a5ca646e

## **CodeTwo User Photos For Office 365 With Keygen**

CodeTwo User Photos for Office 365 is a useful utility for Office 365 users that provides a quick and convenient means of uploading photos to your Office 365 tenant. The application sends images to the Exchange Online mailboxes of all users, then performs synchronization to the Azure Active Directory, making it easy to add profile photos to all the users. One of its advantages is that it is designed to work with all Office 365 plans. The first step is to login to your admin account. For security reasons, your credentials are not stored anywhere, but they are used to obtain the encrypted access token required to open Office 365. CodeTwo User Photos for Office 365 manages groups of users, displaying their photo, the name, the first name, and the contact address. You can easily delete a picture and upload a new one, if you wish to. And since the number of users in a group can be pretty large, CodeTwo User Photos for Office 365 features an integrated search function and advanced filtering capabilities for all the entries. One of its advantages is that is allows automatic photo resizing so you don't have to worry about that. Photos can be uploaded in batch to all the Exchange Online accounts, then shared with SharePoint Online, and OWA, OneDrive, and so on. You can easily import new content using the import function, and export the content using the export function. Photos can be erased just as easy, using the 'Remove' button. CodeTwo User Photos for Office 365 is easy to use and provides intuitive commands and options. It does not require you to prepare the photo beforehand or use scripts, which makes it a lot easier to use and understand. Every Office 365 plan requires a different ID and password. We have removed the ID and password that you are asked to enter when you first open the application. However, this ID and password is used to access the application and upload your photos to the tenant. If you have any problems with the application or with your Office 365 tenant, please contact us at support. It is possible that your tenant changed or is in the process of changing its admin email address. In this case, the application cannot connect to the admin account. This may be because the application has never been updated with the new email address, or because the application has never been updated with the new email address. In any case, we recommend that you contact your tenant administrator. You are attempting to access photos in an Office 365 tenant that is not configured to

#### **What's New In?**

CodeTwo User Photos for Office 365 is a powerful tool that allows easy and quick synchronization of photos between the users' Office 365 tenant and other services such as SharePoint Online and OneDrive. It can be used to add photos to the profiles of all the users in your Office 365 tenant or in groups of users. CodeTwo User Photos for Office 365 supports the integration with an Exchange Online tenant and Office 365. When all the photos are uploaded, the application updates the Exchange Online profiles of all the users. That means that all the Office 365 tenant users can start working with their photos from the beginning. After the users have uploaded their photos, they can share them with others, view them in the organization, and easily remove unwanted photos. CodeTwo User Photos for Office 365 allows a batch import of the photos. Users can upload their photos to the Exchange Online profiles of all the users at once and they are all synchronized to the Office 365 tenant. The upload process also takes into account the internal hierarchy of the organization, so the images appear where you expect them to be. CodeTwo User Photos for Office 365 is a powerful tool to make the process of adding photos to all the users' profiles and to the organization as easy as possible. \* The product key will be sent to you via email within 1 hour of purchasing \* The license key will be sent to you via email within 12 hours of purchasing Software Updates Available: Update Available: Please be aware that you are using an out of date version of the software. Important:If you want to use the software as an administrator, you must be a member of the 'Global Administrator Group' for that device. To become a member of this group, please contact a Microsoft representative. To use the product as a nonadministrator, you must either be a member of the local administrator group for the device, or sign-in as the 'Administrator' on the machine where you want to install the software. This means that, for the best results, you should only use a single user account on each machine that you install the software on, and when you install the software, you should log in with that user account. Installing and running CodeTwo has never been easier. Here is how to do it... Register and Login When you first run the software, you are required to register an account with CodeTwo. You are also required to login with your Microsoft account. You can log in with either an administrator or a regular user account, but it is recommended that you log in with the administrator account to avoid problems. If you do not have an administrator account, you can sign-in as the administrator on the machine where you want to install the software, and you will have the correct admin rights to install the application. Review Licensing Terms You are

# **System Requirements For CodeTwo User Photos For Office 365:**

Windows 7 and above Mac OS X 10.6 and above Windows 10 Gamepad (recommended) and Keyboard (optional) for left-handed users Play as a team in co-op mode Download on official site Story Life is simple in the desert: follow the water. Enter the flooded caves beneath the desert, where ancient technology and a scattered community of survivors live and work, below the waves. It's a harsh, unforgiving land, but it also hides a great mystery. Many millennia ago, mankind

Related links:

[https://www.yapi10.com.tr/upload/files/2022/06/TWJ7X5FfitQ9rYpOpaaF\\_06\\_69452caef9d004ea89be2cd6559c4513\\_file.pdf](https://www.yapi10.com.tr/upload/files/2022/06/TWJ7X5FfitQ9rYpOpaaF_06_69452caef9d004ea89be2cd6559c4513_file.pdf) <https://cecj.be/wp-content/uploads/2022/06/rawedr.pdf> <http://lambasafar.com/2022/06/06/sqlite-sorcerer-crack-final-2022/> [https://civilsun.com/wp-content/uploads/2022/06/All\\_to\\_Tiff\\_Converter\\_3000.pdf](https://civilsun.com/wp-content/uploads/2022/06/All_to_Tiff_Converter_3000.pdf) <https://thehomeofheroes.org/zip-backup-to-cd-3-20-1-153-crack-keygen/> [https://harvestoftheheart.blog/wp-content/uploads/2022/06/Daily\\_Bible\\_Reading.pdf](https://harvestoftheheart.blog/wp-content/uploads/2022/06/Daily_Bible_Reading.pdf) <https://biodiversidad.gt/portal/checklists/checklist.php?clid=3772> <https://cumvogemepa.wixsite.com/reunephriri/post/ms-word-christmas-party-invitation-template-software-crack> <https://donin.com.br/advert/riva-flv-encoder-crack-product-key-free-for-pc/> [https://xn--wo-6ja.com/upload/files/2022/06/OtKqjrluvg53vw6pjYJw\\_06\\_77dd5a07776a37f17566fc36082fcd47\\_file.pdf](https://xn--wo-6ja.com/upload/files/2022/06/OtKqjrluvg53vw6pjYJw_06_77dd5a07776a37f17566fc36082fcd47_file.pdf)